# **INTRODUCTION TO - Provet Statistics Tool**

The Provet Statistics tool is planned for recording (by researchers) and collecting (by KEKS) the animal data required by the "new" legislation (Law 497/2013).

**The aim is a)** to indicate animals that have experienced "harm" in scientific/experimental or educational purposes (used in "Procedure"), **b)** to show the actual severity of the "Procedure" experienced by those animals, and **c)** to classify all animals based both on geno-/phenotype and involvement in creation/maintenance of genetically altered (GM) strains.

- 1. **Each animal removed since 1.1.2014** has to be reported according to the new requirements.
	- It is the researcher's duty to record the data for animal, KEKS will collect and forward it to the Authorities.
		- Statistics data can be recorded (to mark ready and save) by Primary researcher, License holder, Project-Responsible-Person (PRP, Designated person responsible for the project activities. Law [497/2013](http://www.finlex.fi/fi/laki/smur/2013/20130497): 24§ -> Decree [564/2013:](http://www.finlex.fi/fi/laki/alkup/2013/20130564?search%5Btype%5D=pika&search%5Bpika%5D=564%2F2013) 21§) and KEKS personnel.
		- Only Project-Responsible-Person (Hankevastaava) has a right to send the data for reporting (KEKS).
- **2 Animals are removed in Provet as before.** The researcher is using a work request and an Animal Technician, who completes the task, removes the animal either in the animal card (one animal) or via group action (several animals) by recording the time and a way of removal. If the animal is asked to remove from the external license, the way of removal should be informed in the work request. - The appropriate ways of removal are:
	- x Died: *found dead [Add reason of death as 'a footnote of removal (Poiston lisätieto)', if possible]*
	- x Killed (sick animal): *killed "prematurely" due to sickness, welfare problem etc.*
	- Killed after the end of use (in research/production): *i.e. study or production use was ended for the animal*
	- x Killed unused (as leftovers): *Animal was not needed at all (i.e. It was produced unnecessarily.)*
	- x [Sold, Departed: *not needed by researchers (animal sent alive to another facility outside the Oulu University)]*
- **3** When the animal is found dead or the sick animal is killed **without the work request**, the researcher will get a notice of this to complete the statistic.
- **4 Animal is shown in Statistics Tool as soon as it is removed** (*see* Annex 2).
	- Statistics Tool is available in the main menu by selecting: Reports  $\rightarrow$  Statistics (Tilastointi)
- **5** It is important to understand, **what is a "Procedure" meant by Law** [497/2013](http://www.finlex.fi/fi/laki/smur/2013/20130497), For this see Annex 1.
- **6** The **variables needed for Statistics** are GS, Use, (Re-use) and SV, as well as NewGL and OldGL
	- Generic Status (GS) defines the status of the gene modification of the animal; **GS1** is not GM-animal, **GS2** is GM-animal with no detected harmful phenotype, **GS3** is GM-animal with harmful phenotype.

- Combination **GS2/GS3** means that the phenotype is not characterized yet and the animal is not ready for reporting.
- The following variable values are considered as a "Procedure" in Provet: **Use**= [Y] or **GS**=[GS3] (And also combination of **NewGL**=[Y] **and GS**=[GS2])
- Variables **NewGL and OldGL** are labels, that should be attached to animals for classification purposes (to indicate animals involved in creation (NewGL) or maintenance (OLdGL) of GM-lines)
- **Actual Procedure SV** is used to indicate the level of "total harm" experienced by animal (See [Decree](http://www.finlex.fi/fi/laki/smur/2013/20130564)  [564/2013](http://www.finlex.fi/fi/laki/smur/2013/20130564): Annex III, [Dir 2010/63/EU:](http://eur-lex.europa.eu/LexUriServ/LexUriServ.do?uri=CELEX:32010L0063:EN:NOT) Annex VIII and [EU consensus documents.\)](http://ec.europa.eu/environment/chemicals/lab_animals/interpretation_en.htm)
- SV categories: **SV1**= Non-recovery, **SV2**= Mild, **SV3**= Moderate**, SV4**=Severe, **NB**= No need to categorize (No harm/pain inflicted on animal)
- **Re-use** indicates if animal has been used earlier for a totally different scientific/educational purpose
- It **is possible to record data for GS** (in animal card, via group modification) **and SV** ('Action by researcher' via animal card or group action) **already for alive animals**
- Before any data is recorded for variable, **Provet suggests an assumption value** (coming from the license and strain)  $\rightarrow$  Assumptions should be checked by researcher.
- When the animal data row is checked, **tick "Ready" for** the animal, and **save** the data.
- See Annex 3 for more detailed instruction.
- **7 Animal will end-up in EU or FI-report** 
	- 'Project-responsible' sends data of the previous year by latest at 31.1. The data can be sent also in smaller parts during the year.
	- Animals that are used in a "Procedure" will end-up in annual EU-report, other animals in national FIreport.
	- Those animals that have been sent alive outside Oulu University will not be included in reports in KEKS. Similarly, animals that have not existed in real life ("Virtual" animals) should be excluded from reports by Use= [NB].

## **ANNEX 1. WHAT IS – "Procedure" meant by Law 497/2013** (and Directive 2010/63/EU)

**Directive 2010/63/EU (3§):** 

- "'Procedure means any use, invasive or non-invasive, of an animal for **experimental or other scientific purposes**, with known or unknown outcome, or **educational purposes**, which may cause the animal a level of pain, suffering, distress or lasting **harm equivalent** to, or higher than, that caused by the introduction of a needle in accordance with good veterinary practice"
	- $\triangleright$  In Provet: Use = [Y]= Harmful "treatment" (any "harm" not directly related to GM geno/phenotype, caused in scientific/educational purpose)
- "This includes **any course of action** intended, or liable, **to result in the birth** or hatching **of an animal or the creation and maintenance of a genetically modified animal line in any such condition**, but excludes the killing of animals solely for the use of their organs or tissues."
	- $\triangleright$  In Provet: GS=[GS3] = Harm related to GM-geno-/phenotype (In Creation of new GM line all animals carrying the alteration are counted as used in a Procedure, i.e. also [GS2])

### **[ELLA www-pages:](http://www.laaninhallitus.fi/lh/etela/hankkeet/ellapro/home.nsf/pages/E13636D4BC564200C2257AA1003A047D?opendocument)**

<http://www.laaninhallitus.fi/lh/etela/hankkeet/ellapro/home.nsf/pages/E13636D4BC564200C2257AA1003A047D?opendocument>

- Procedure may include one or more different steps carried out for one animal to meet a defined purpose. The time period for the procedure may differ according to these steps. Examples:
	- Procedure = a single subcutaneous injection of a test substance and the animal is killed by a method listed in Annex IV of Directive (Listed methods: Law  $\frac{497}{2013}$  Decree  $\frac{564}{2013}$ : Annex II)
	- Procedure = Anesthesia, surgical implantation of a blood pressure transducer and, following a suitable recovery period, administration of test substance *s.c.*, follow up the blood pressure and the animal is killed by a method listed in Annex IV of directive. .

Both above mentioned examples are one "Procedure", because all separate steps are needed to meet a single scientific purpose.

**"Procedures" may be performed only for animals that are on external (ESAVI-) license.** 

- Animals must be transferred to ESAVI-license in Provet before (or immediately after) they are inflicted with any harm. It is researcher's duty to take care of this! (Can be done by 'Provet work request'). Similarly, animals that are already used in a Procedure should not be transferred to EKS License.
- Provet does not check the recordings before the animal is removed. But, in Statistics Tool, ticking "Ready" validates the animal data row (i.e. "Procedures" will not be allowed under internal licenses.)
- New licenses (1.8.2013 -): License is given for the number of animals than can be used in "Procedure"

**(Older licenses: You must also follow the number of animals that have been transferred to the license.)** 

- **IMPORTANT to notice the difference**: Killing of animals by accepted methods solely for the use of tissues or organs after death is not a Procedure (Directive /Art 3/1)  $\rightarrow$  You are allowed to do this if you have internal license. BUT, **if you e.g. collect samples during terminal anesthesia** it is considered as a Procedure (SV=SV1 = Non-Recovery).  $\rightarrow$  You need an external ESAVI-license for this.
- **If an animal is found dead** and the death is expected to be a consequence of the experimental procedure

### *([EU working Document](http://ec.europa.eu/environment/chemicals/lab_animals/interpretation_en.htm) on Severity Assessment Framework, 11-12.7.2012*)

- $\triangleright$  the actual severity should be reported as 'severe', unless an informed decision can be made that the animal did not experience severe suffering prior to death;
- $\triangleright$  If it is unlikely that death was preceded by severe suffering, the actual severity classification should reflect the known experience prior to death. (Factors such as frequency of monitoring, use of analgesia, etc. will need to be given due consideration).

## **Annex 2. PROVET STATISTICS TOOL - User interface**

- Reports (Provet main menu)  $\rightarrow$  Statistics (Tilastointi)
- 1. Use Search terms (e.g. License, Primary researcher, "Ready/Unfinished" –status) to find/identify the animals Yellow field = Pup (unweaned removed animal*)*
- 2. Complete/check the statistic variables (Gray field = Provet assumption)
	- $-$  Arrow  $\stackrel{\bullet}{\bullet}$  copies value into the fields below (If rows are marked "Ready" and saved, they are protected)
- 3. Tick  $(=\mathsf{v})$  'Ready'  $\rightarrow$  Provet validates the row **(Red field = data not valid)**
- 4. Remember to save the changes (2 identical Save-buttons, both works independently)  $\rightarrow$  Your initials will be shown next to the "Ready" box
- 5. Only the Project-responsible-person (PRP) (name can be found in Provet license) has a permission to send ready animals and has a button for sending : "Ready".
- 6. It is possible to modify /correct animal data until Project-Responsible-Person (PRP) has sent the data.
	- For corrections: 1. Remove "Ready(v)" mark in the box 2. Make the correction 3. Tick "Ready" again 4. Save
	- The sent animals are not anymore modifiable by researchers (Green field = sent)

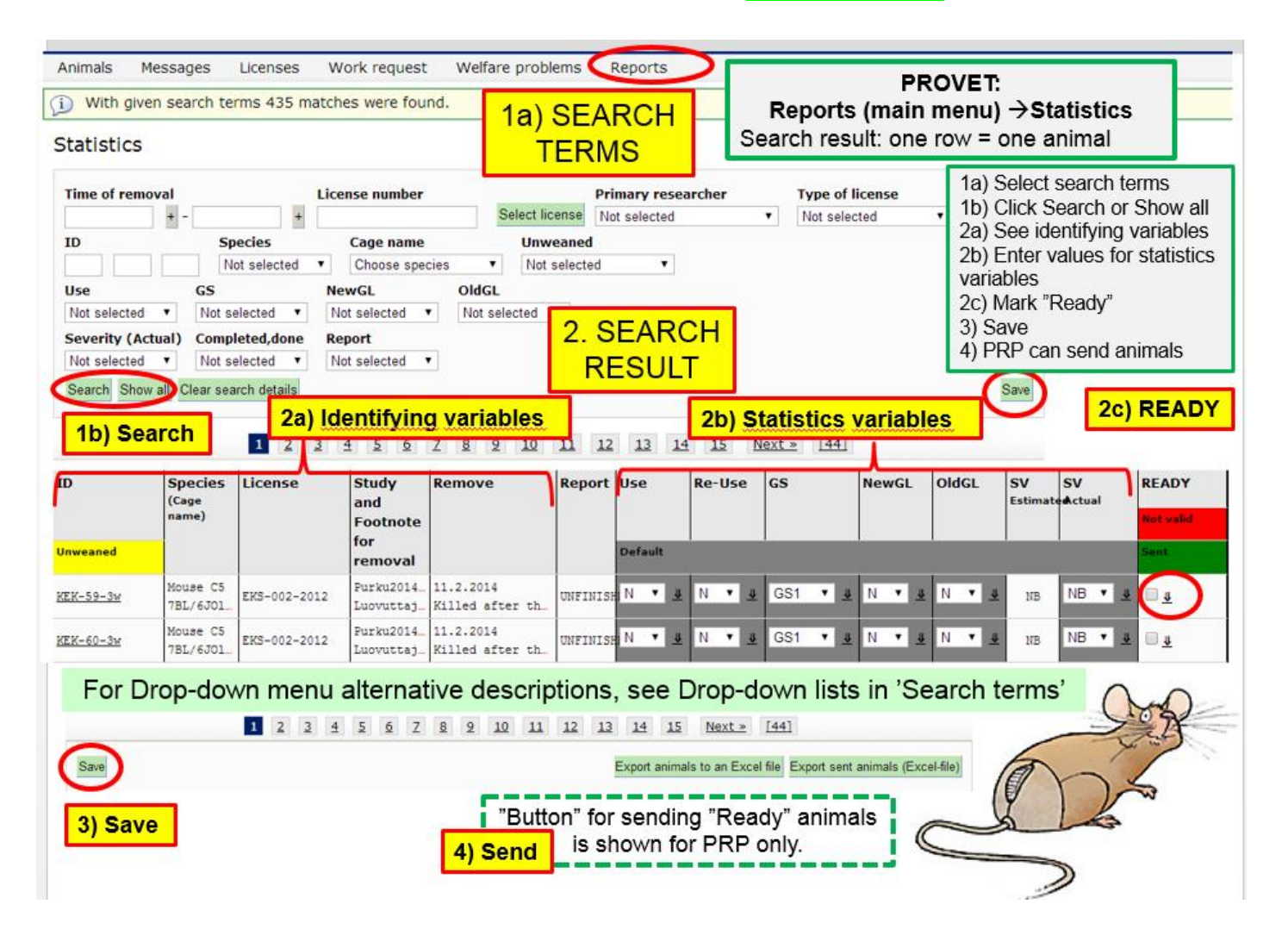

TIP: Sometimes **it may be useful to divide large ESAVI-License into smaller sub-Licenses in Provet**.

• This is necessary at least if animals are used in "Procedures" for different purposes (i.e. there are several different purpose codes in ESAVI-license).

If you think, there might be need for this please contact KEKS prior activation of your License in Provet.

# **Annex 3. HOW TO - Select Values for Provet Reporting Variables**

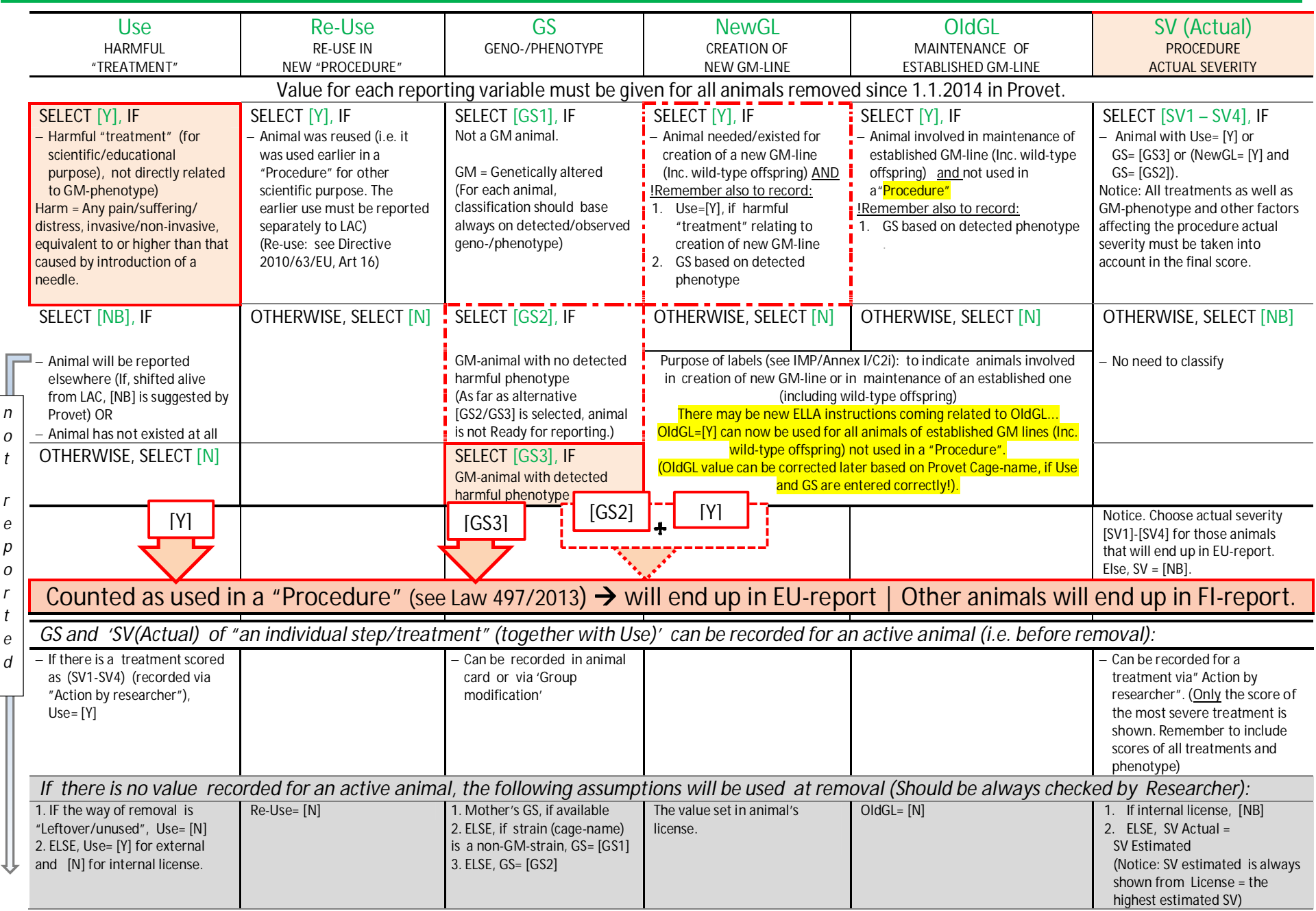